УДК 621.165.533

# **ПРЯМАЯ РЕШЕТКА ТУРБИННЫХ ПРОФИЛЕЙ**

### **Л.В. Виноградов**

Кафедра теплотехники и тепловых двигателей Инженерный факультет Российский университет дружбы народов *Подольское шоссе, 8/5, Москва, Россия, 113093* 

В работе представлены программы для построения прямой решетки турбинных профилей со спинкой в виде параболы и корытца в виде окружности.

**Ключевые слова:** турбина, лопатка турбины, плоский поток, конформное отображение.

При проектировании турбин после газодинамического расчета ступени проектируется проточная часть — сопловой аппарат и рабочая решетка.

Существует ряд методов построения турбинных лопаток. В настоящей работе представлен вариант метода парабол [1. С. 607], реализованный в интегрированной среде Mathcad. В указанной среде разработан пакет прикладных программ построения сопловой решетки профилей, у которых спинка оформлена в виде одной параболы, а корытце — в виде дуги окружности одного радиуса.

Программа построения прямой решетки ID\_LCPTB1.mcd представлена ниже. Исходными (входными) параметрами прямой решетки являются: γ — угол установки профиля в решетке; *b* — ширина решетки;  $r_1$  — радиус скругления входной кромки профиля; *r*2 — радиус скругления выходной кромки профиля; γ*vux* угол заострения выходной кромки;  $\alpha_1$  — угол выхода потока из решетки.

При проектировании профиля турбинной лопатки использованы два программных модуля, разработанных ранее и применяемых в других САПР: Pp\_Spr\_W+Rсопряжение.mcd — подпрограмма расчета параметров сопряжения окружности и точки с заданными геометрическими характеристиками; Pp\_PARMED RADIAL\_CASCADE.mcd — подпрограмма построения параболы.

# **ПРОГРАММА построения турбинного профиля с параболической спинкой**

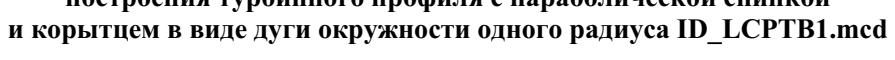

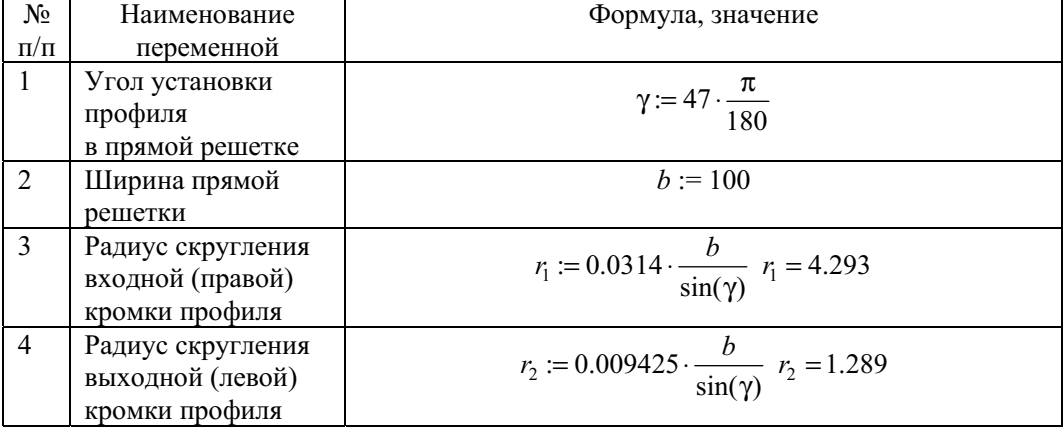

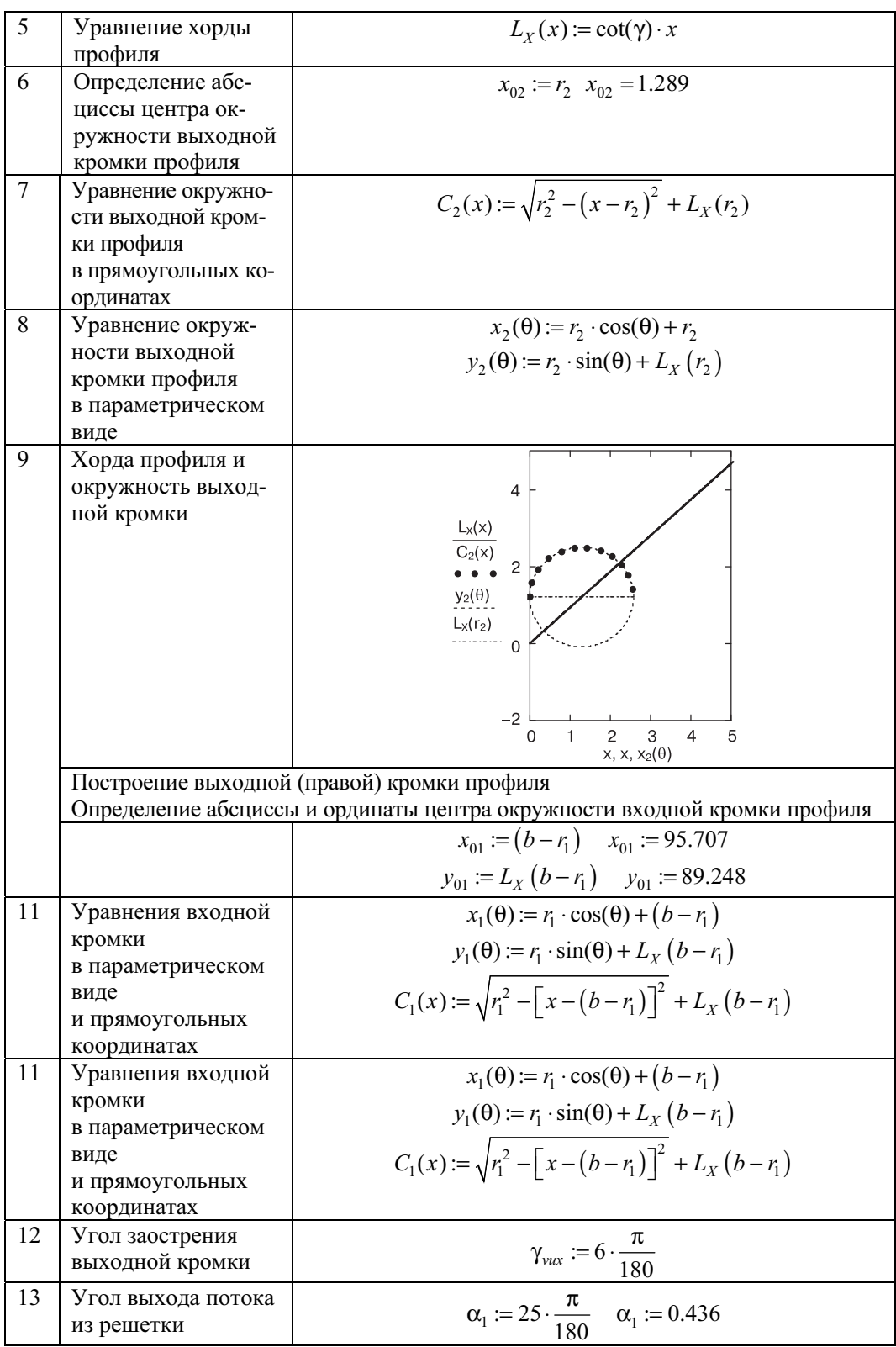

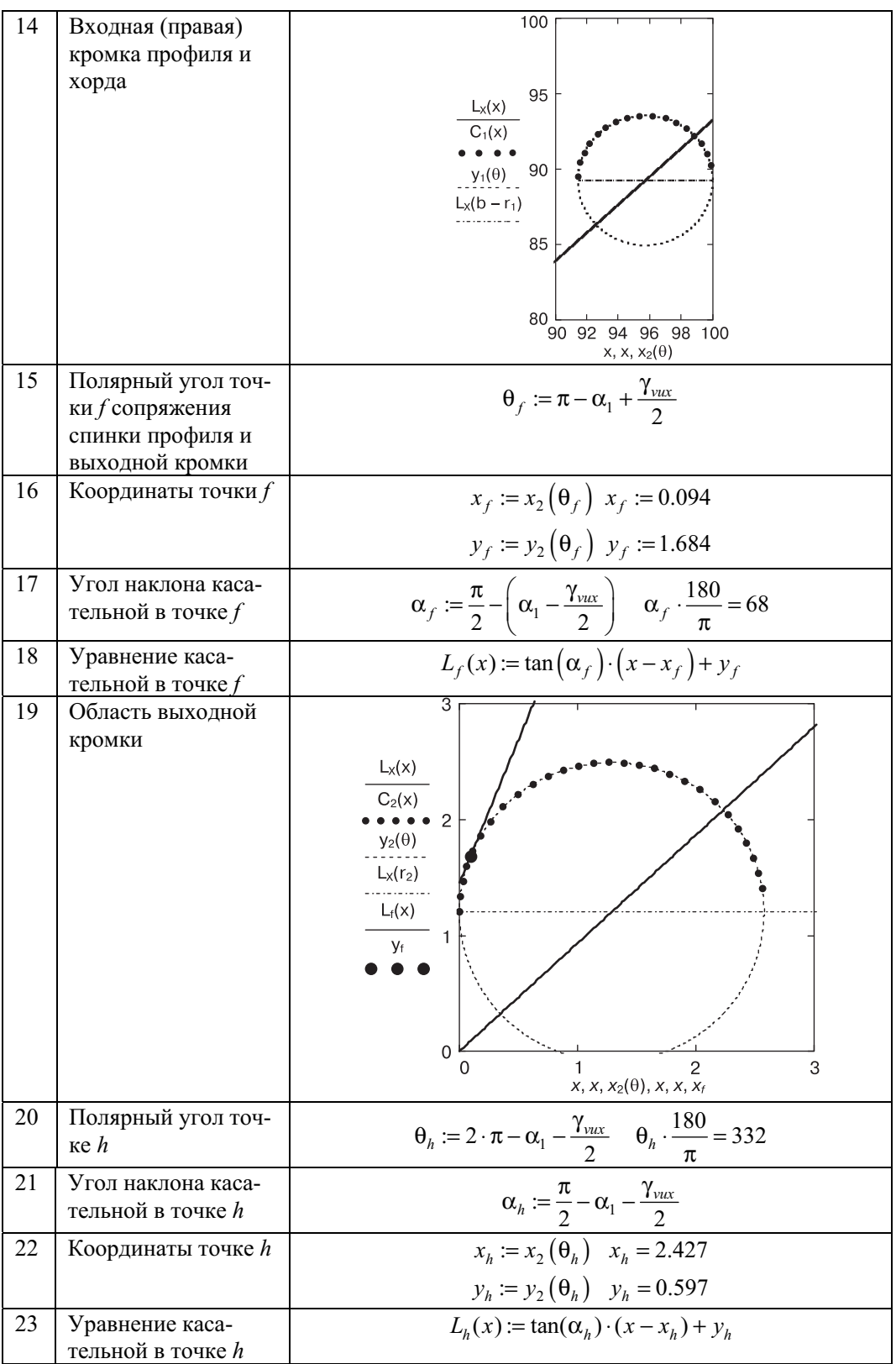

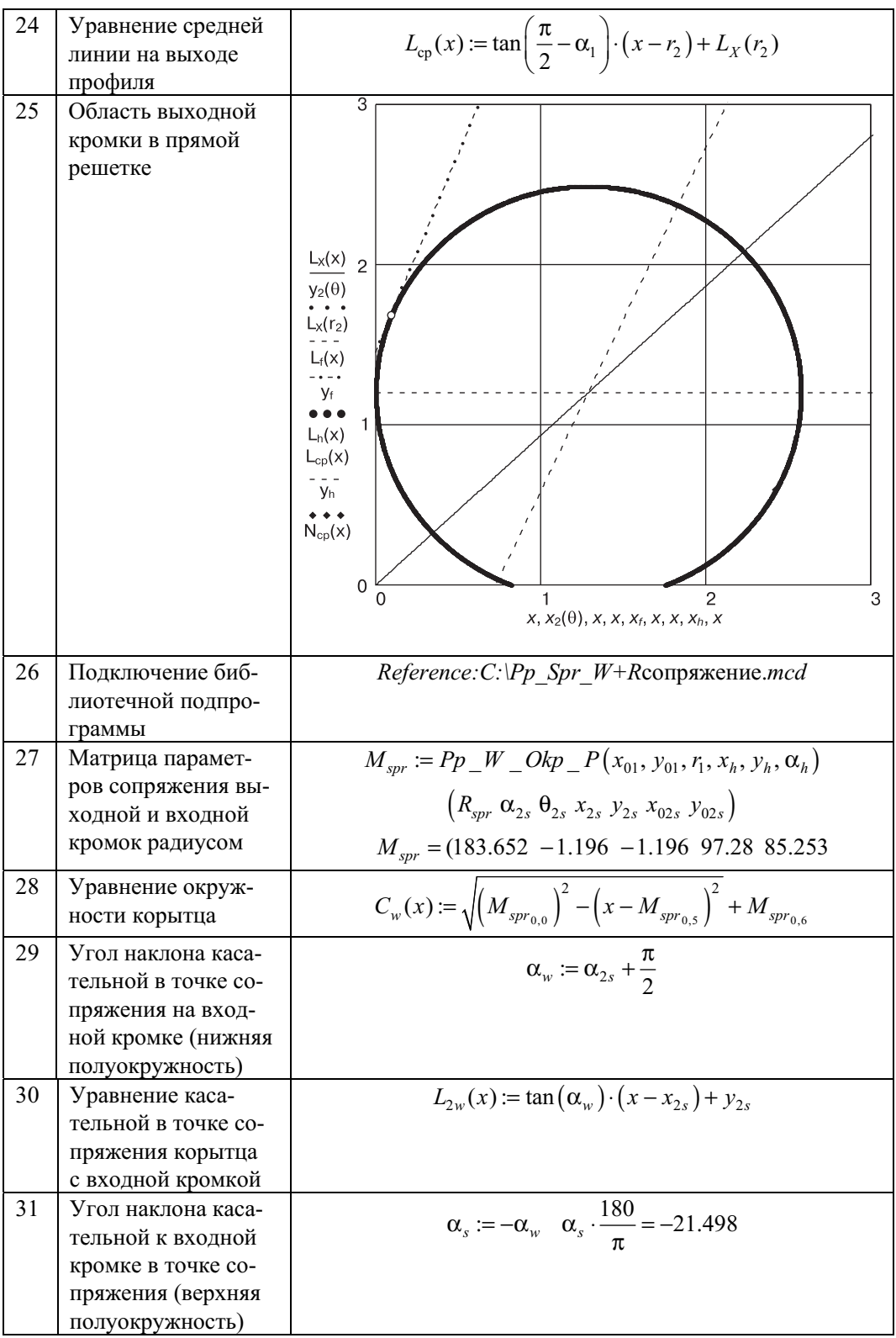

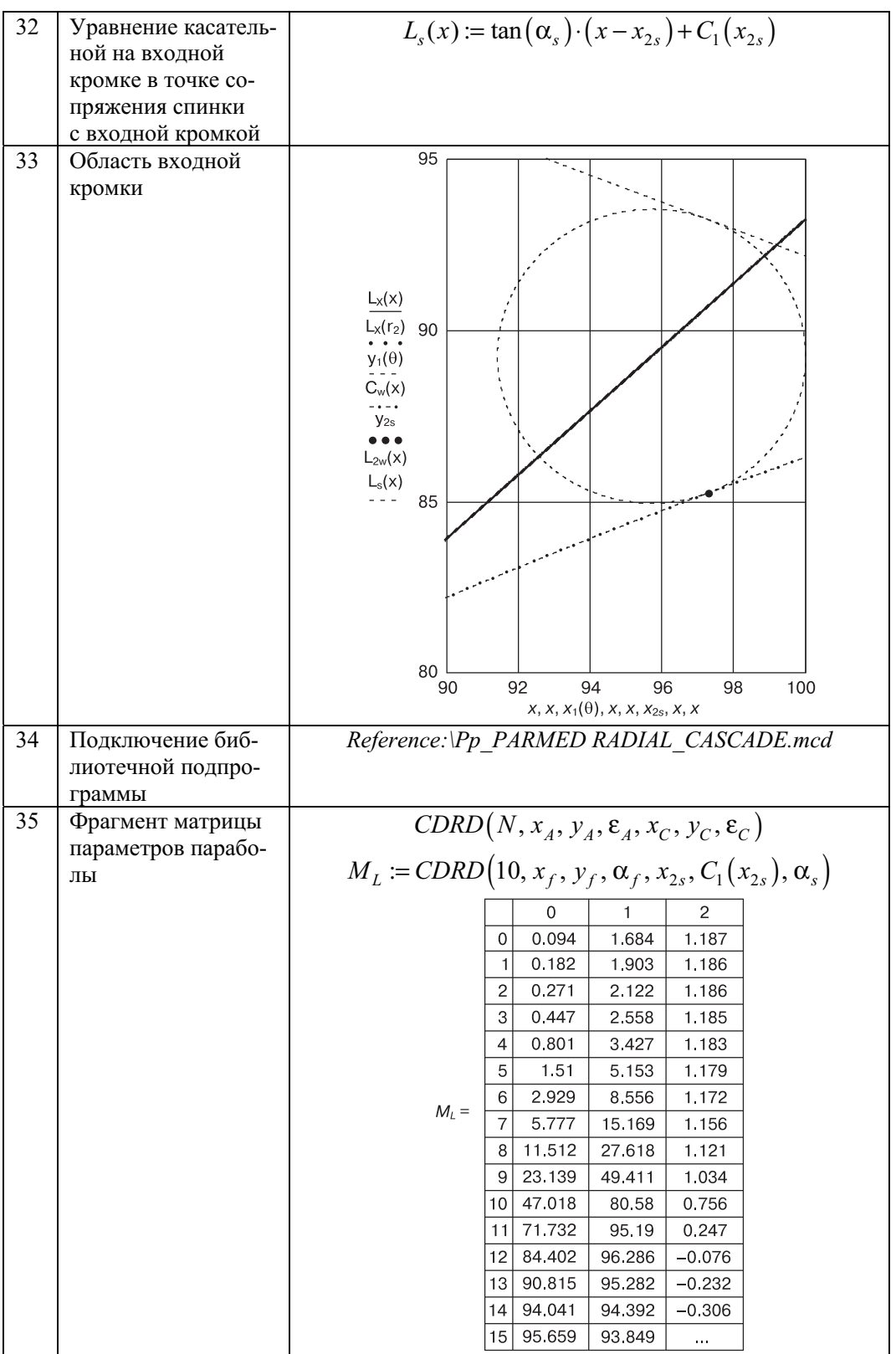

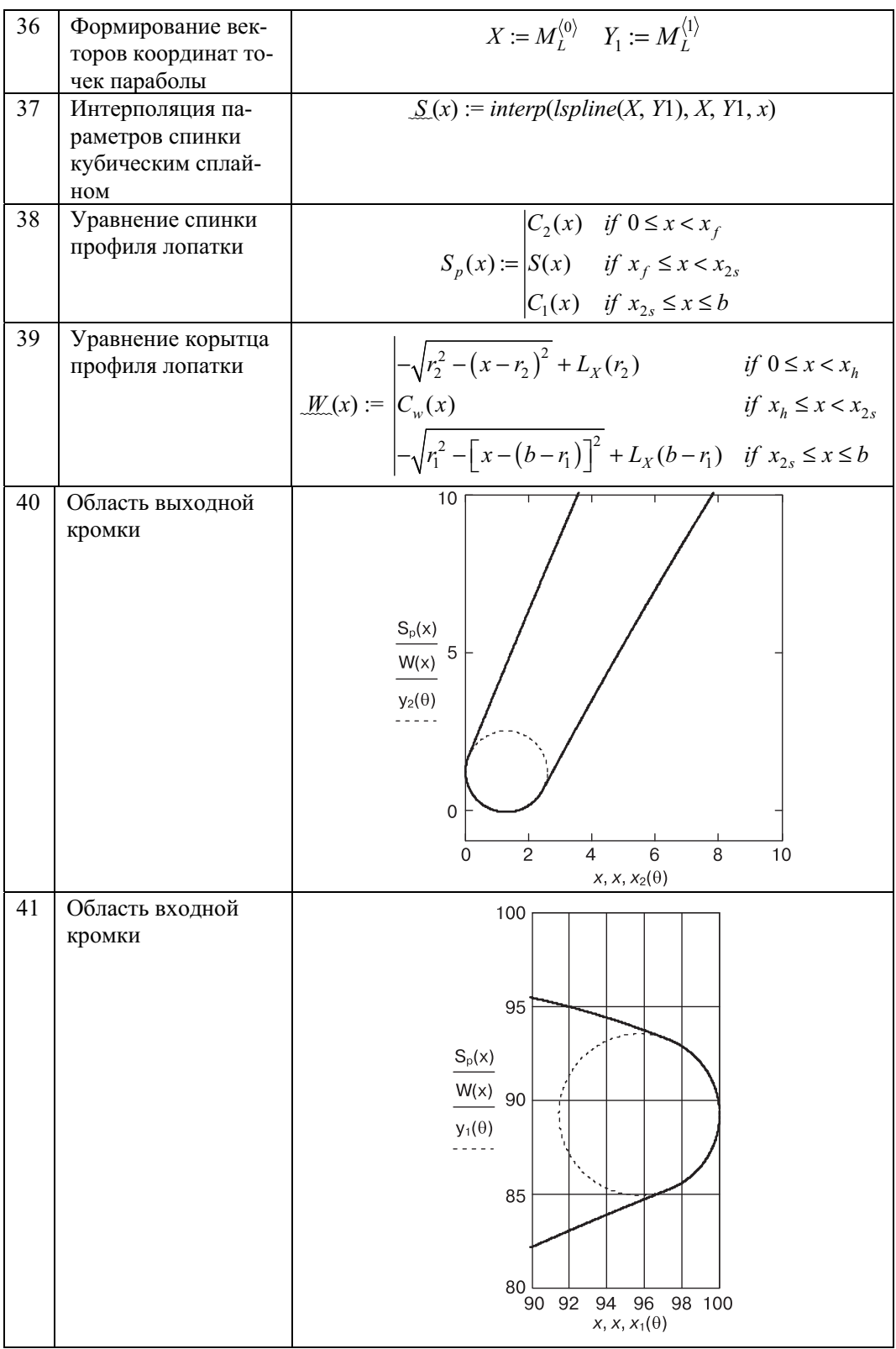

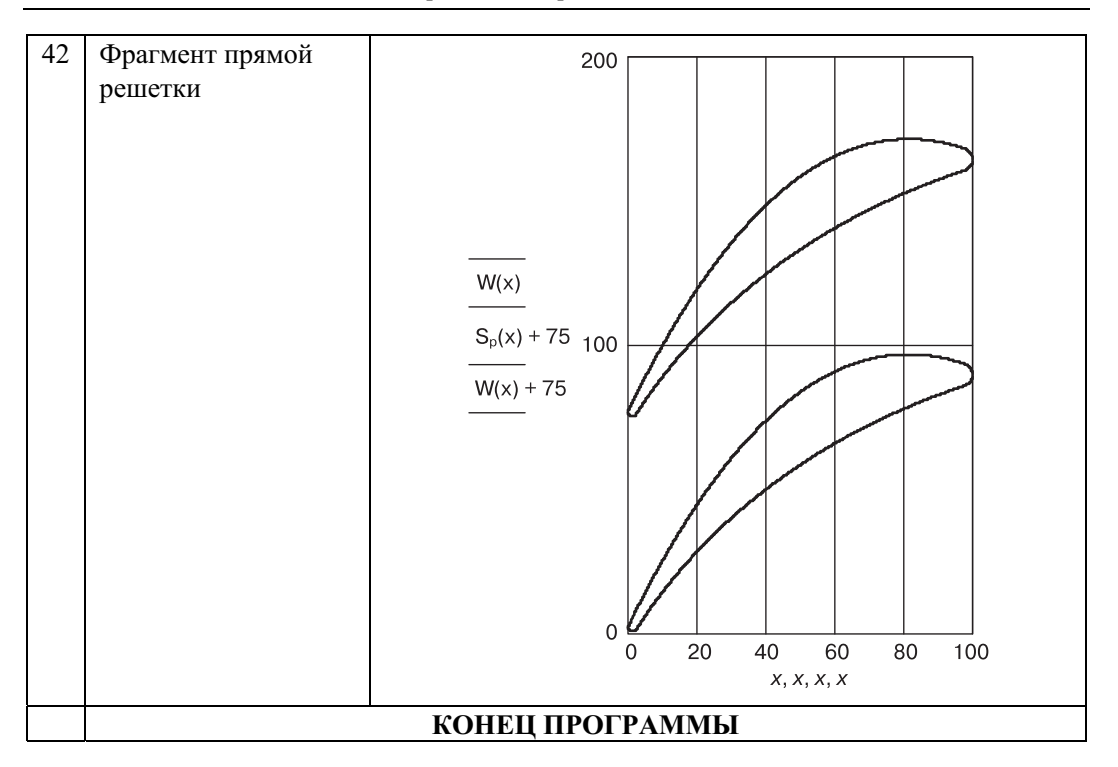

Таким образом, проведенная работа позволяет сделать следующие выводы: 1) разработана программа построения профиля с параболической спинкой и корытцем, имеющим обводы в виде дуги окружности одного радиуса;

2) программа позволяет построить прямую решетку профилей;

3) приведенные в программе числовые данные могут быть использованы для тестирования программы.

#### **ЛИТЕРАТУРА**

 [1] *Жирицкий Г.С. и др.* Газовые турбины авмационных двигателей. — М.: Государственное научно-техническое издательство ОБОРОНГИЗ, 1963.

# **LINE CASCADE OF TURBINE PROFILES**

## **L.V. Vinogradov**

Department of heating engineers and heat engines Faculty of Engineering Peoples' Friendship University of Russia *Podolskoe shosse, 8/5, Moscow, Russia, 113093* 

An article presents a new method for designing the Line Cascade of turbine profiles. **Key words:** turbine, turbine blade, flat flow, conformal mapping.